## Polardarstellung mit dem Taschenrechner

Aus der Polardarstellung einer Zahl können leicht Realteil und Imaginärteil berechnet werden:

$$
z = r(\cos(\alpha) + i\sin(\alpha)) = r\cos(\alpha) + ir\sin(\alpha)
$$
  
\n
$$
\Rightarrow \text{Re}(z) = r\cos(\alpha), \quad \text{Im}(z) = r\sin(\alpha)
$$

Umgekehrt sieht man an diesen Gleichungen, wie  $\cos(\alpha)$ ,  $\sin(\alpha)$  aus  $r = |z|$  und aus  $\text{Re}(z)$  und Im(z) berechnet werden können. Es gilt

$$
\sin(\alpha) = \frac{\operatorname{Im}(z)}{|z|} \quad \text{und} \quad \cos(\alpha) = \frac{\operatorname{Re}(z)}{|z|}.
$$

## Aufgabe 2

Die folgenden Zahlen sind in Polardarstellung gegeben. Berechne jeweils Real- und Imaginärteil näherungsweise (eine Nachkommastelle). Skizziere die Zahlen zur Kontrolle in der Gaußschen Zahlenebene.

Hinweis: Ein Taschenrechner ist erforderlich. Achte darauf, ob die Winkelmessung auf Grad eingestellt ist. Überprüfe die richtige Einstellung durch Berechnung von  $\sin(90^\circ) = 1$ .

a) 
$$
z = 3(\cos(50^{\circ}) + i\sin(50^{\circ}))
$$
,

**b)** 
$$
u = 2(\cos(200^\circ) + i\sin(200^\circ)).
$$

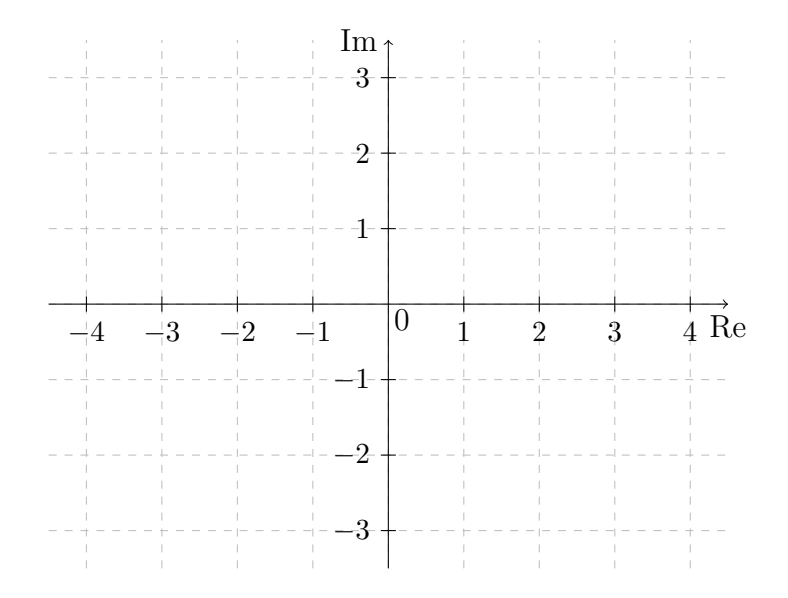

Im

−4

## Aufgabe 3

Gegeben sind die komplexen Zahlen  $z_1 = 3 + 4i$ ,  $z_2 = -3 + 4i$ ,  $z_3 = -3 - 4i$ ,  $z_4 = 3 - 4i$ .

- a) Zeichne alle vier Zahlen in die Gaußsche Zahlenebene ein. Zeichne jeweils die Verbindungsstrecke zum Ursprung ein.
- b) Trage in die Tabelle die fehlenden Werte ein:

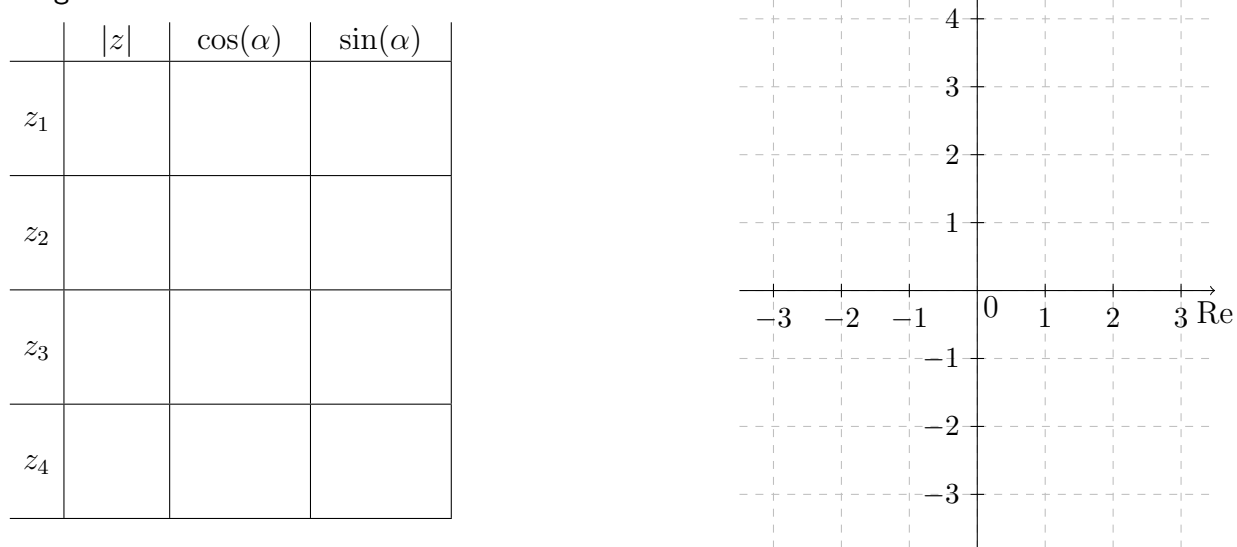

c) Berechne mit dem Taschenrechner (2 Nachkommastellen)

$$
\alpha_1 = \cos^{-1}\left(\frac{3}{5}\right) \approx
$$
  
\n
$$
\alpha_2 = \sin^{-1}\left(\frac{4}{5}\right) \approx
$$
  
\n
$$
\alpha_3 = \cos^{-1}\left(-\frac{3}{5}\right) \approx
$$
  
\n
$$
\alpha_4 = \sin^{-1}\left(-\frac{4}{5}\right) \approx
$$

Hinweis: Manchmal steht auf dem Taschenrechner auch Inv cos/ Inv sin oder arccos/ arcsin oder A $\sin/$  A $\cos$ . Überprüfe zunächst, ob dein Taschenrechner  $\sin^{-1}(1) = 90^\circ$  liefert.

Wo treten die berechneten Winkel in der Zeichnung aus Teil a) auf? Zeichne sie in die Zeichnung ein.

d) Gib die Polardarstellung der vier Zahlen an. Hierbei soll das Argument zwischen  $0^{\circ}$  und  $360^{\circ}$ liegen.

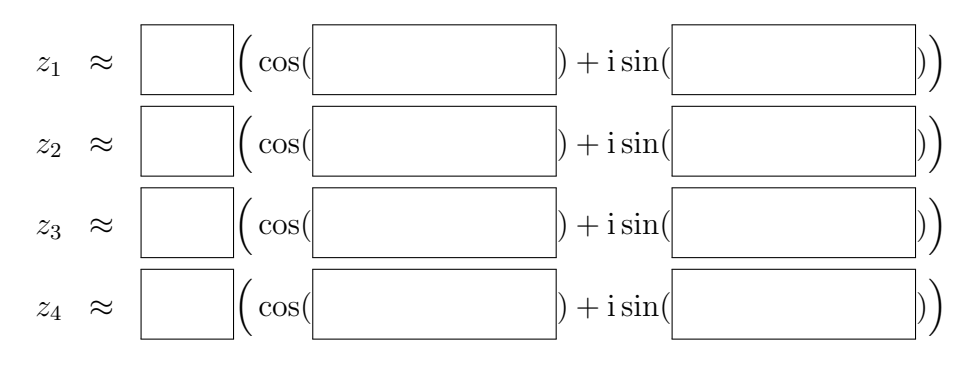